### **Opis Przedmiotu Zamówienia**

## **Załącznik A**

# **Komputer konfiguracja 1**

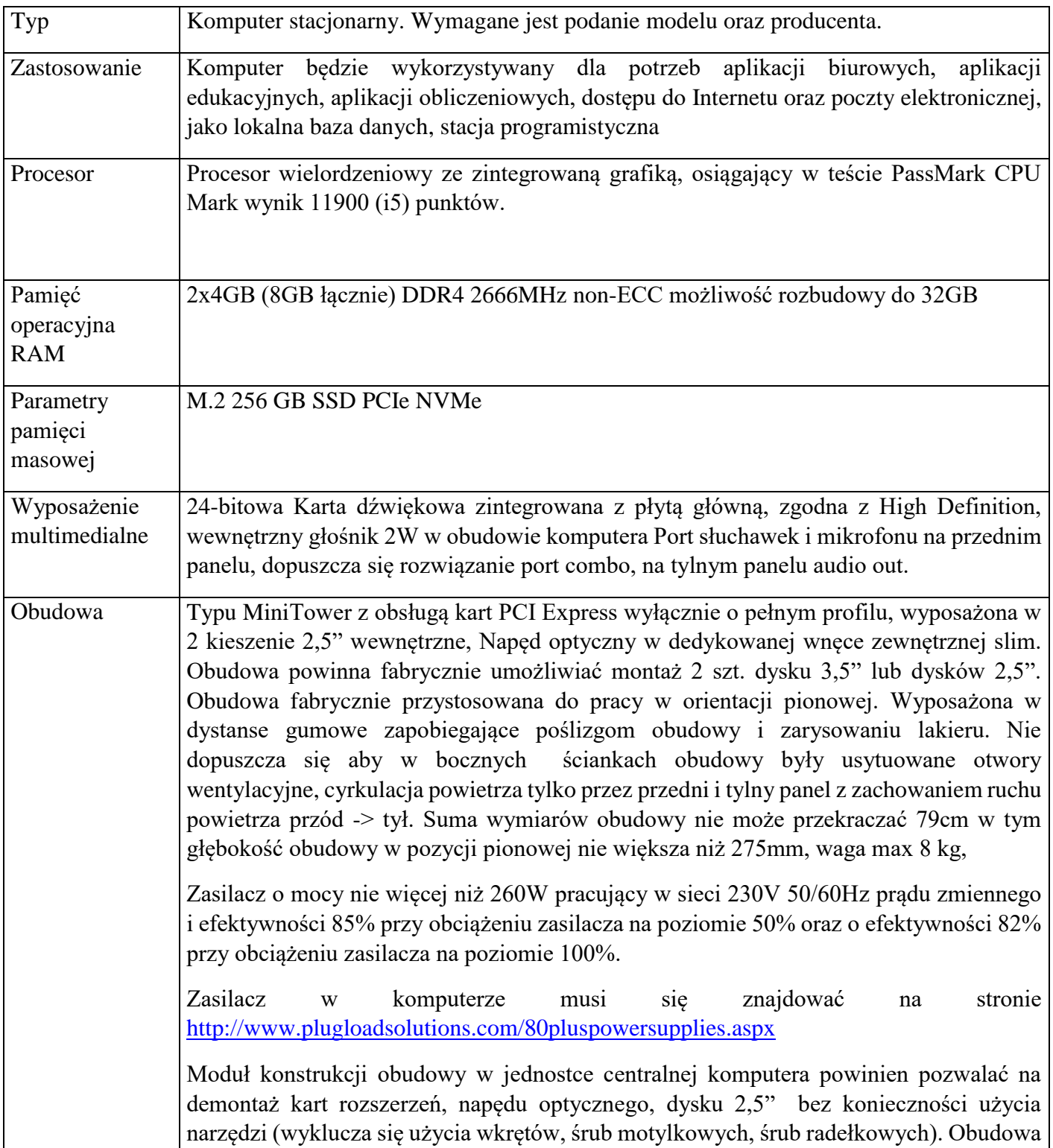

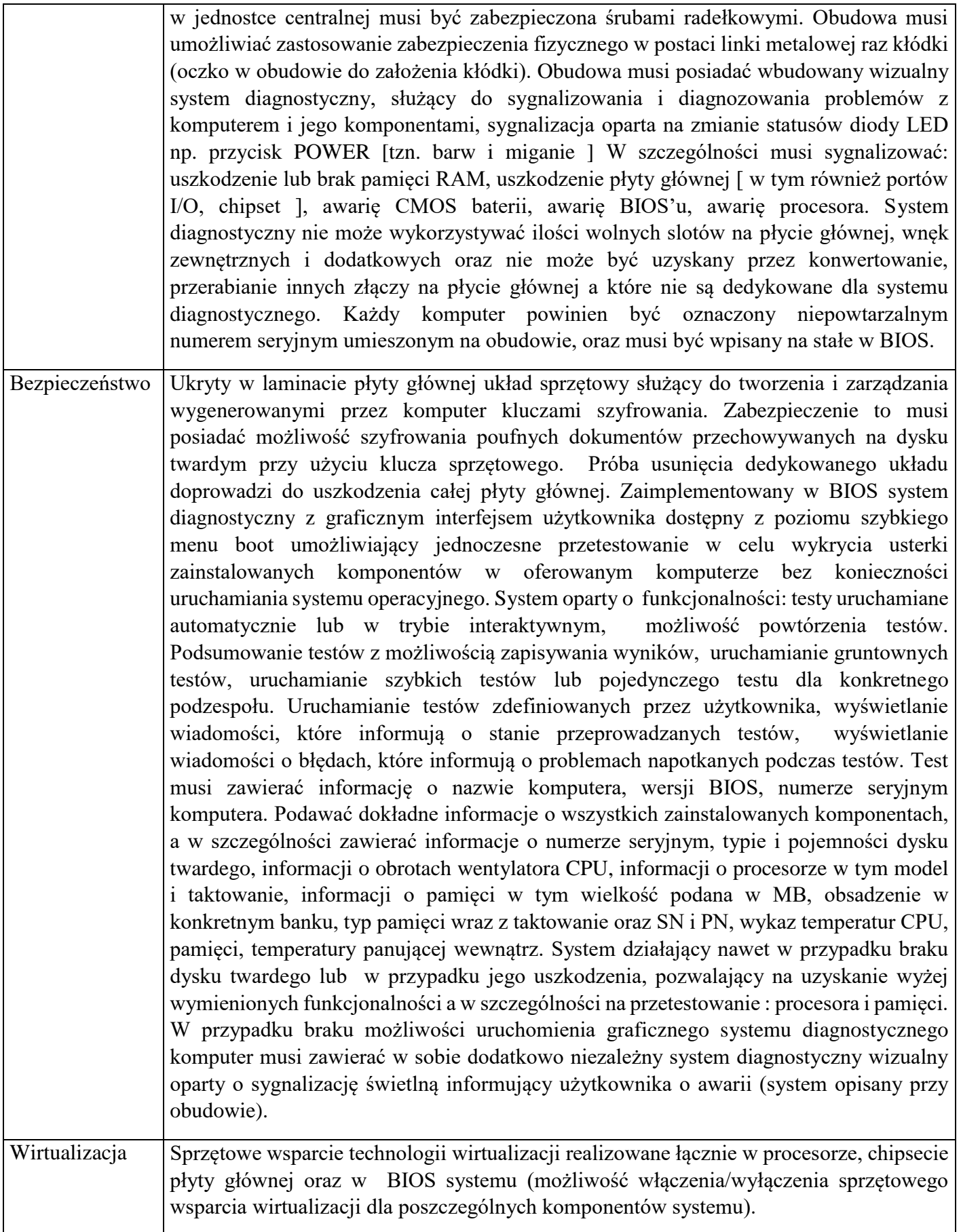

BIOS BIOS zgodny ze specyfikacją UEFI, wyprodukowany lub certyfikowany przez producenta komputera, zawierający logo producenta komputera lub nazwę producenta komputera lub nazwę modelu oferowanego komputera,

> Pełna obsługa BIOS za pomocą klawiatury i myszy oraz samej myszy ( przez pełną obsługę za pomocą myszy rozumie się możliwość swobodnego poruszania się po menu we/wy oraz wł/wy funkcji bez używania klawiatury). BIOS wyposażony w automatyczną detekcję zmiany konfiguracji, automatycznie nanoszący zmiany w konfiguracji w szczególności: procesor, wielkość pamięci, pojemność dysku. Możliwość, bez uruchamiania systemu operacyjnego z dysku twardego komputera, bez dodatkowego oprogramowania (w tym również systemu diagnostycznego ) i podłączonych do niego urządzeń zewnętrznych odczytania z BIOS informacji o: wersji BIOS, nr seryjnym komputera, dacie produkcji komputera, włączonej lub wyłączonej funkcji aktualizacji BIOS, ilości zainstalowanej pamięci RAM, prędkości zainstalowanych pamięci RAM, aktywnym kanale – dual channel, technologii wykonania pamięci, sposobie obsadzeniu slotów pamięci z rozbiciem na wielkości pamięci i banki, typie zainstalowanego procesora, ilości rdzeni zainstalowanego procesora, typowej prędkości zainstalowanego procesora, maksymalnej osiąganej prędkości zainstalowanego procesora, pamięci cache L2 zainstalowanego procesora, pamięci cache L3 zainstalowanego procesora, pojemności zainstalowanego lub zainstalowanych dyskach twardych podpiętych do dostępnych na płycie głównej portów SATA oraz M.2, rodzajach napędów optycznych, MAC adresie zintegrowanej karty sieciowej, zintegrowanym układzie graficznym, kontrolerze audio.

> Funkcja blokowania/odblokowania BOOT-owania stacji roboczej z zewnętrznych urządzeń.

> Możliwość ustawienia hasła użytkownika umożliwiającego uruchomienie komputera (zabezpieczenie przed nieautoryzowanym uruchomieniem) oraz uprawniającego do samodzielnej zmiany tego hasła przez użytkownika (bez możliwości zmiany innych parametrów konfiguracji BIOS) przy jednoczesnym zdefiniowanym haśle administratora i/lub zdefiniowanym haśle dla dysku Twardego. Użytkownik po wpisaniu swojego hasła jest wstanie jedynie zmienić hasło dla dysku twardego.

> Możliwość włączenia/wyłączenia kontrolera SATA (w tym w szczególności pojedynczo)

Możliwość włączenia/wyłączenia kontrolera audio,

Możliwość włączenia/wyłączenia układu TPM.

Możliwość włączenia/wyłączenia wzbudzania komputera za pośrednictwem portów USB,

Możliwość włączenia/wyłączenia funkcjonalności Wake On LAN i WLAN – opcje do wyboru: tylko LAN, tylko WLAN, LAN oraz WLAN,

Możliwość ustawienia portów USB w trybie "no BOOT", czyli podczas startu komputer nie wykrywa urządzeń bootujących typu USB, natomiast po uruchomieniu systemu operacyjnego porty USB są aktywne.

Funkcja zbierania i zapisywania incydentów, Możliwość przeglądania i kasowania zdarzeń przebiegu procedury POST. Funkcja ta obejmuje datę i godzinę oraz opis incydentu kodu wizualnego systemu diagnostycznego.

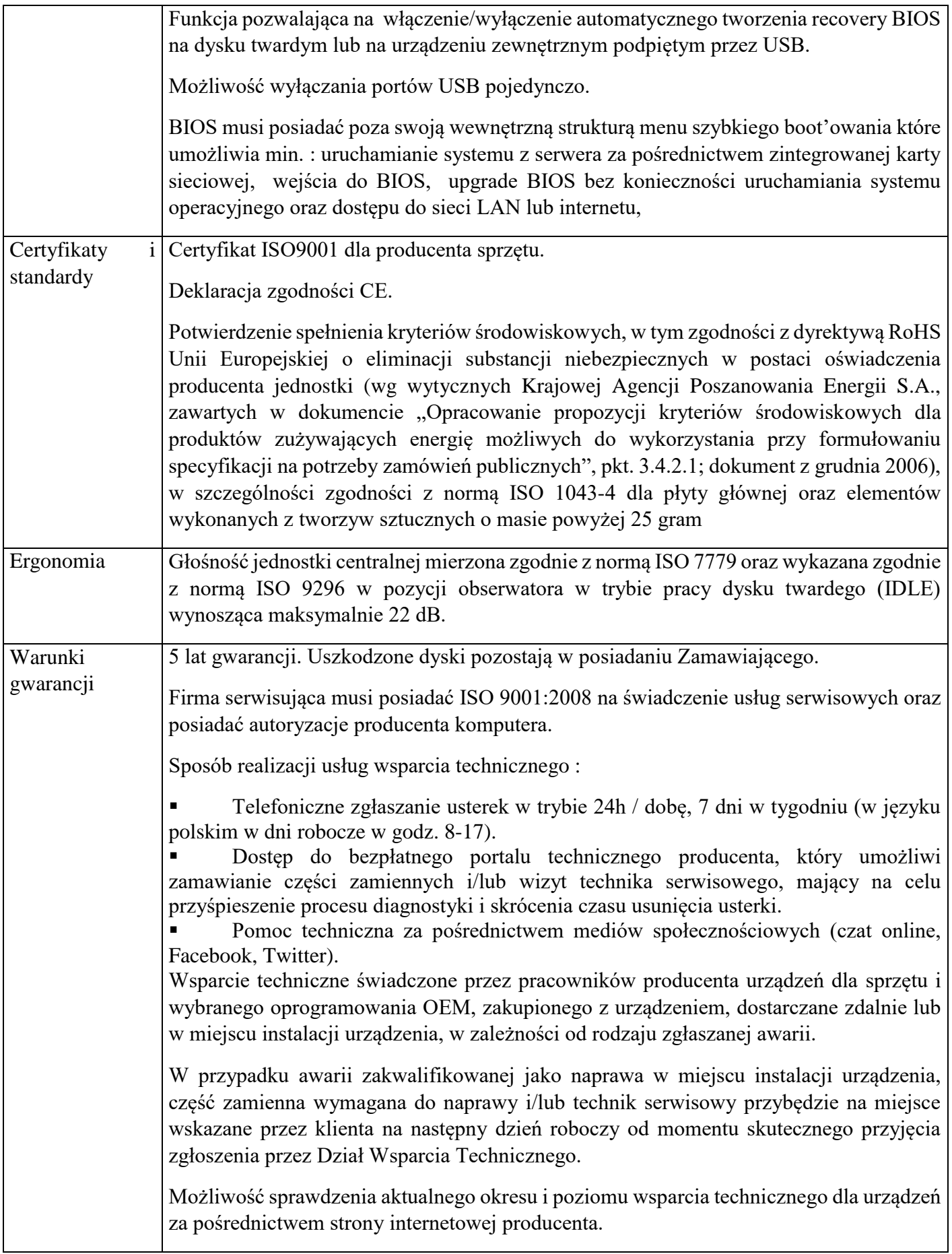

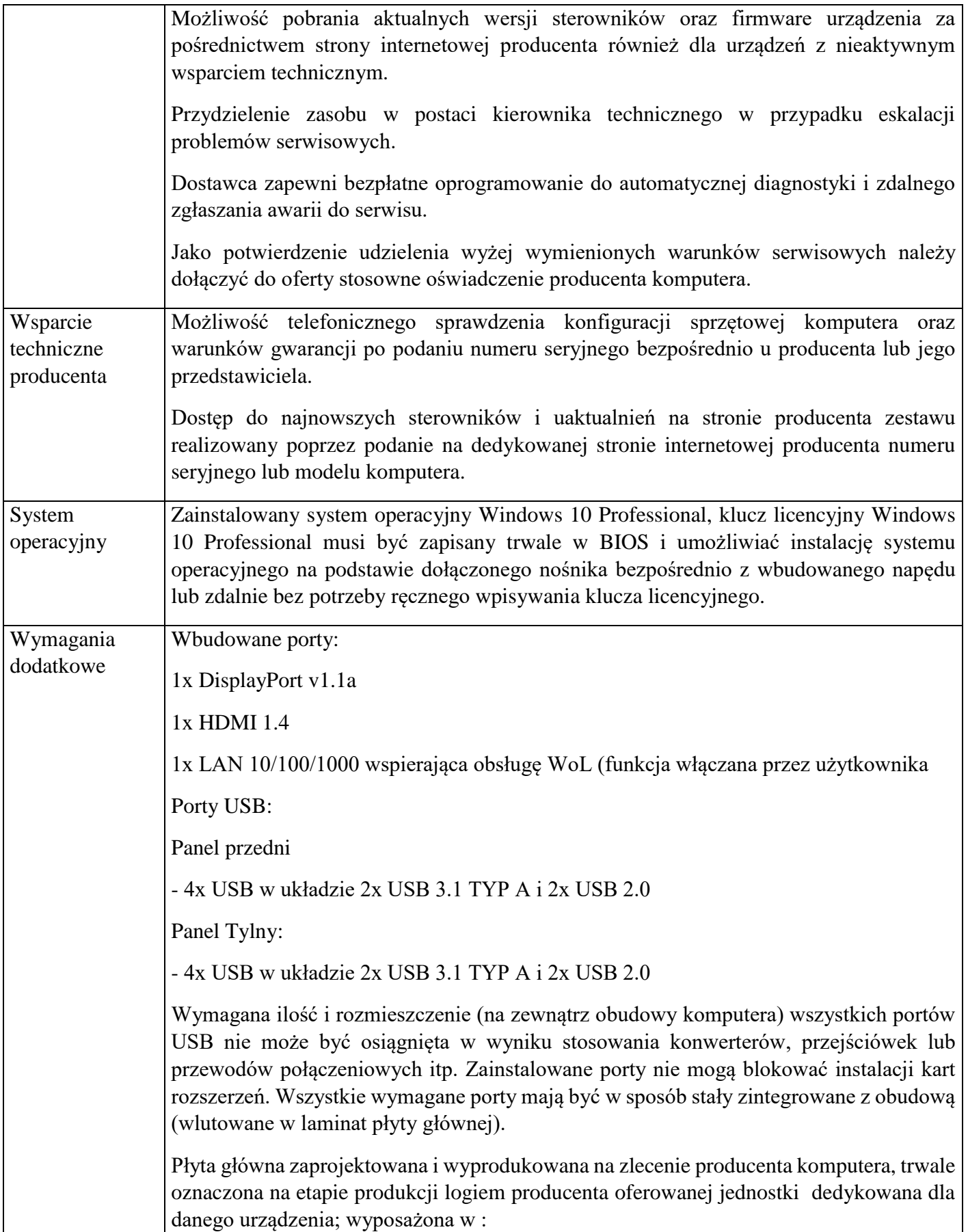

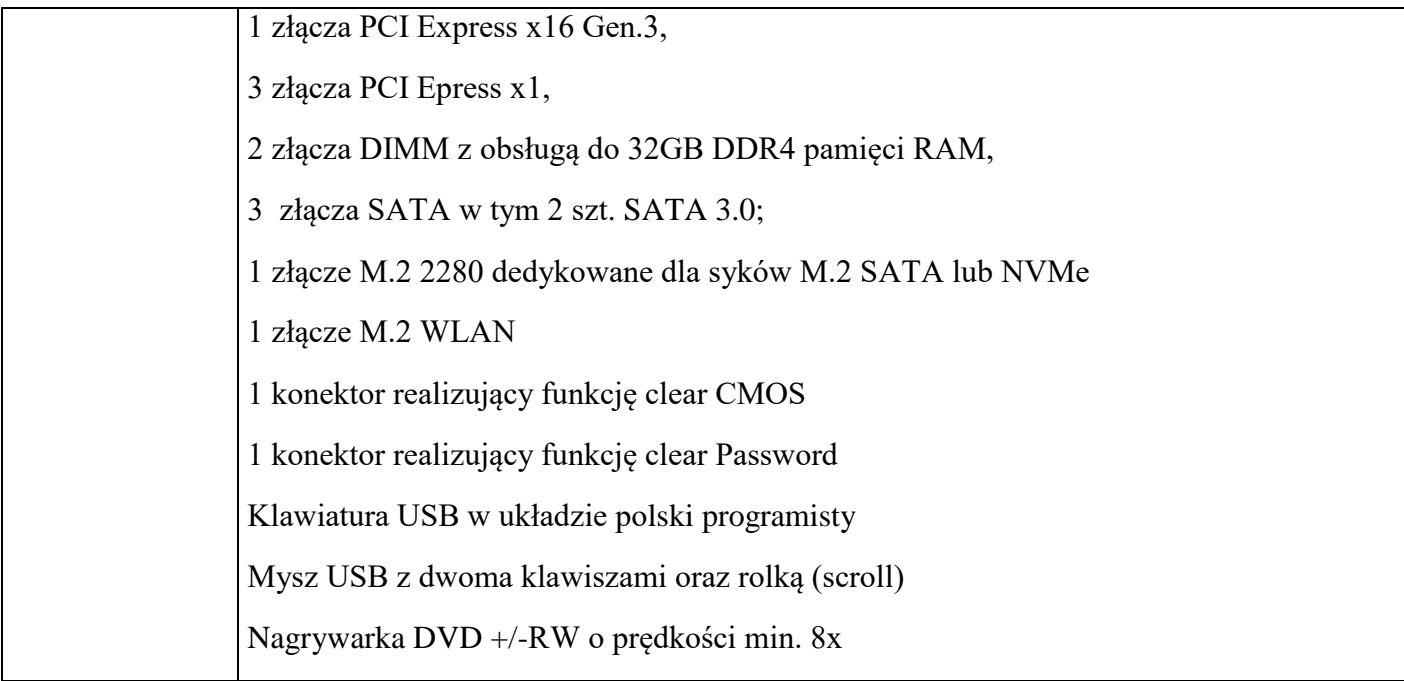

## **Załącznik B**

## **Komputer – konfiguracja 2**

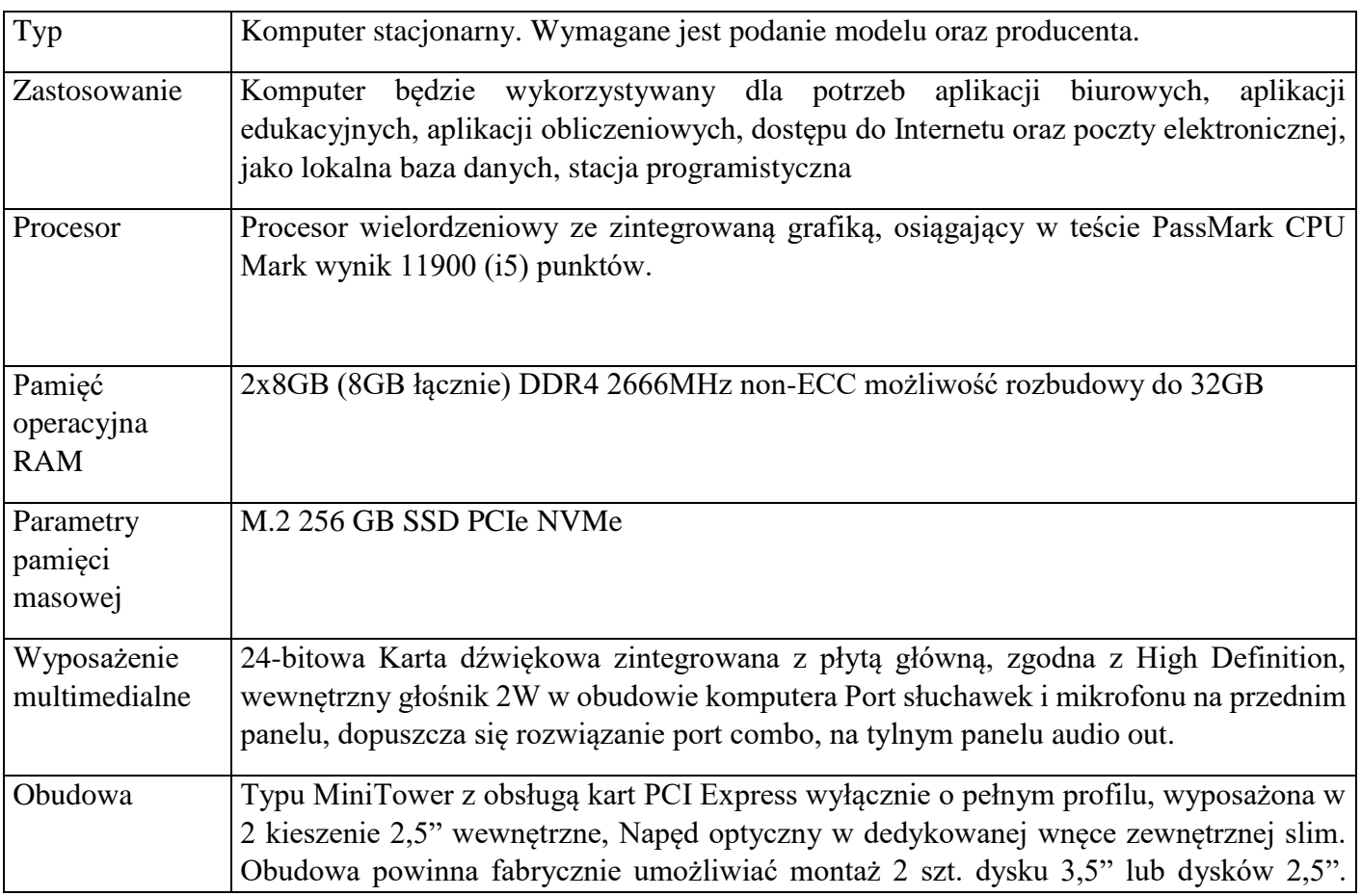

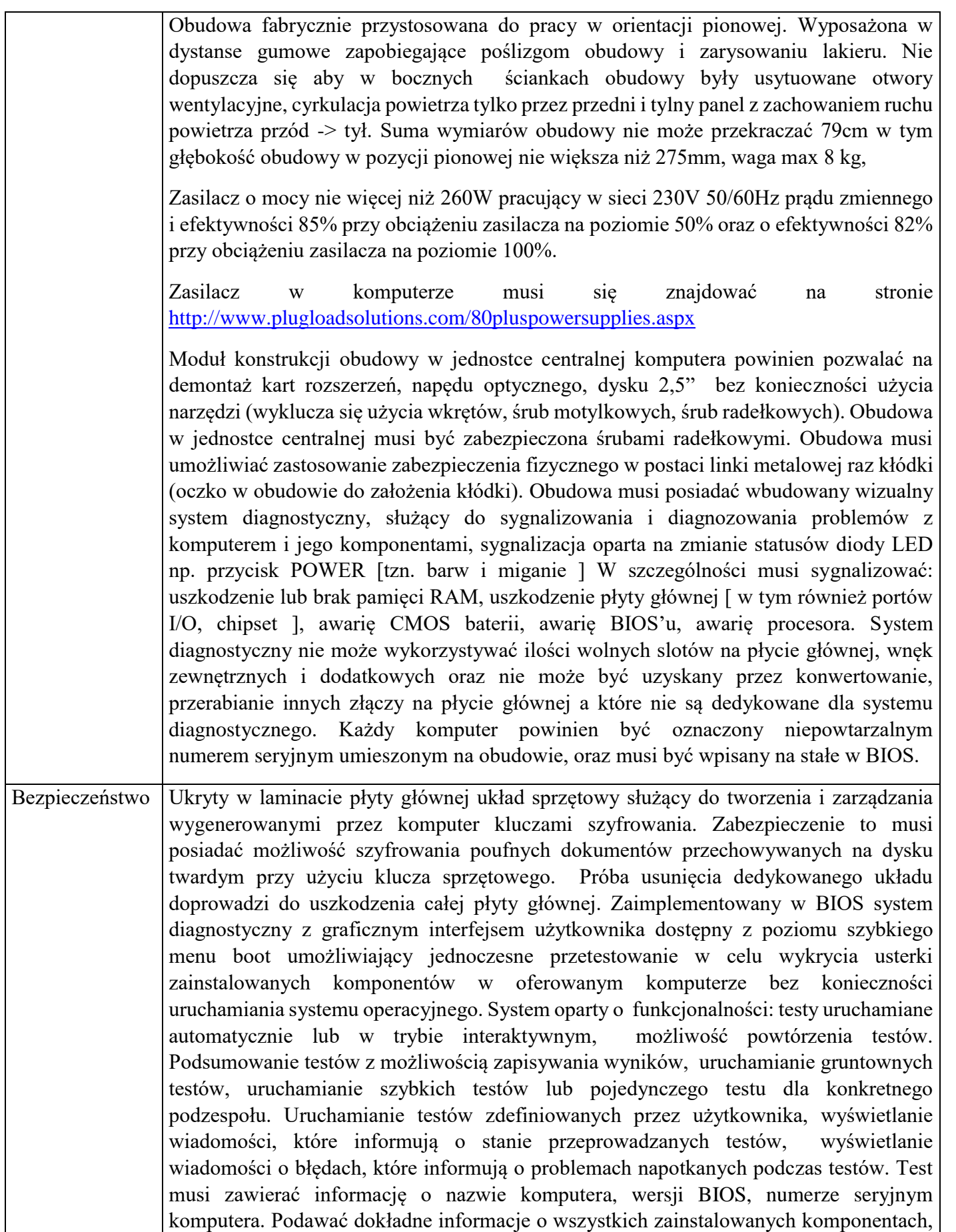

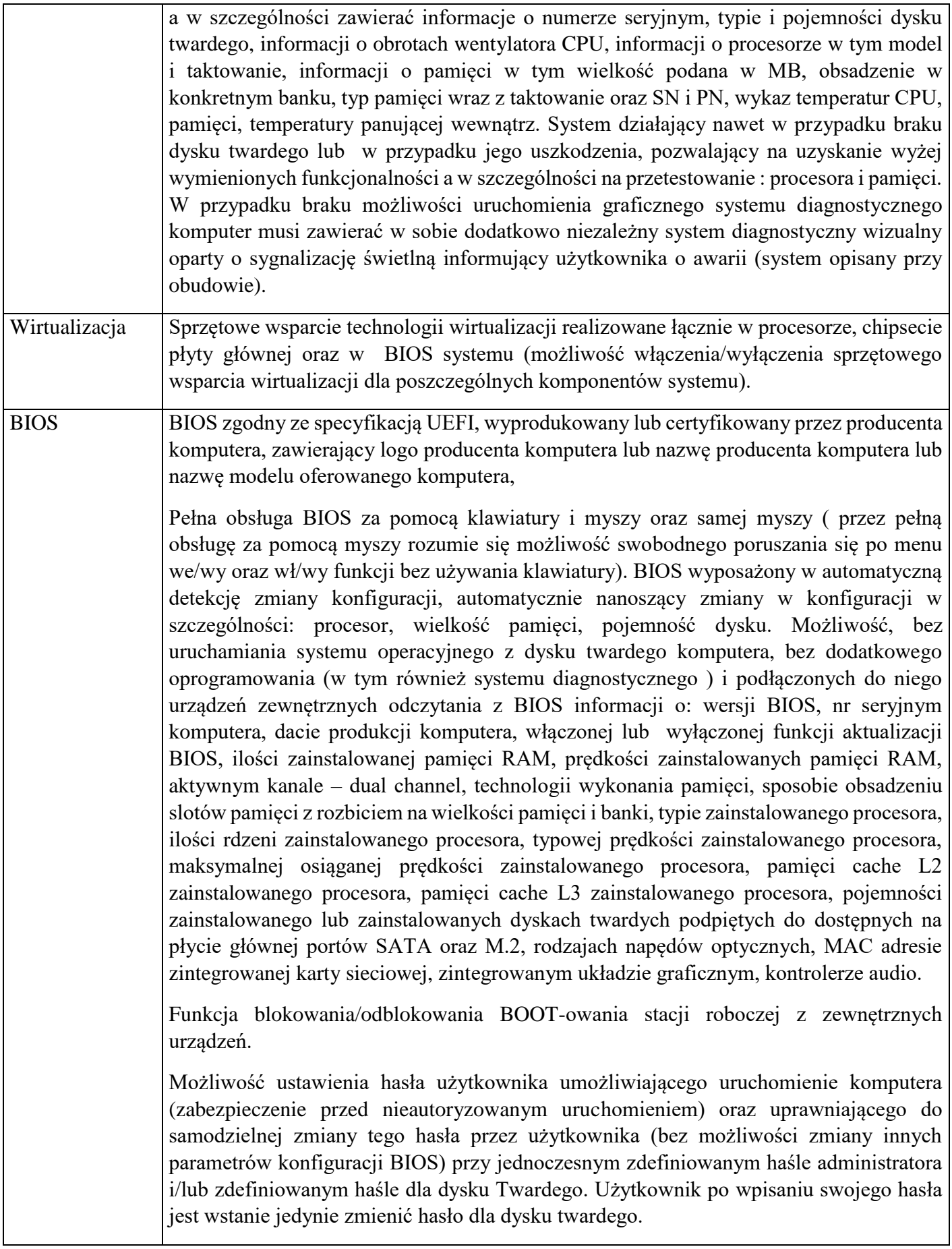

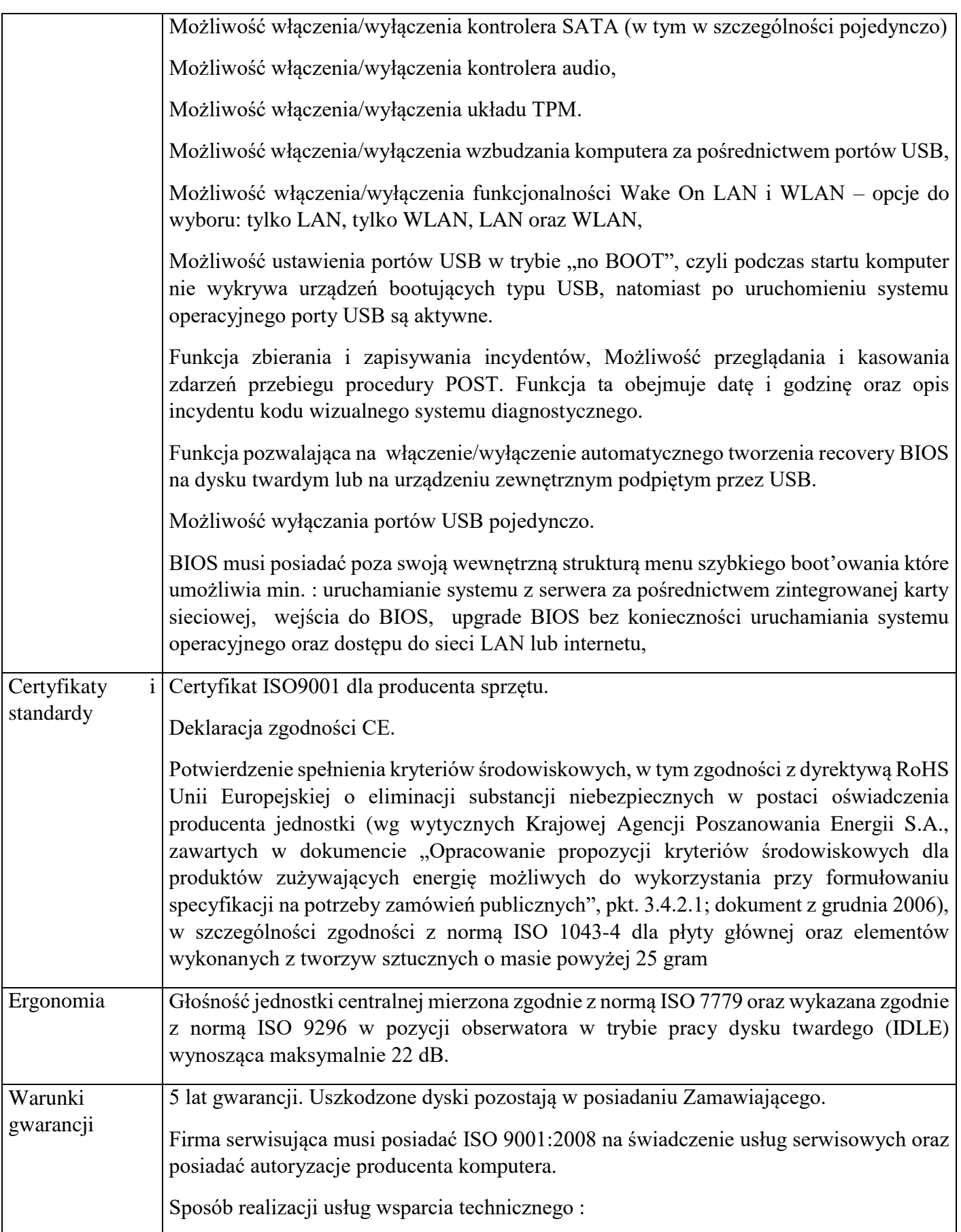

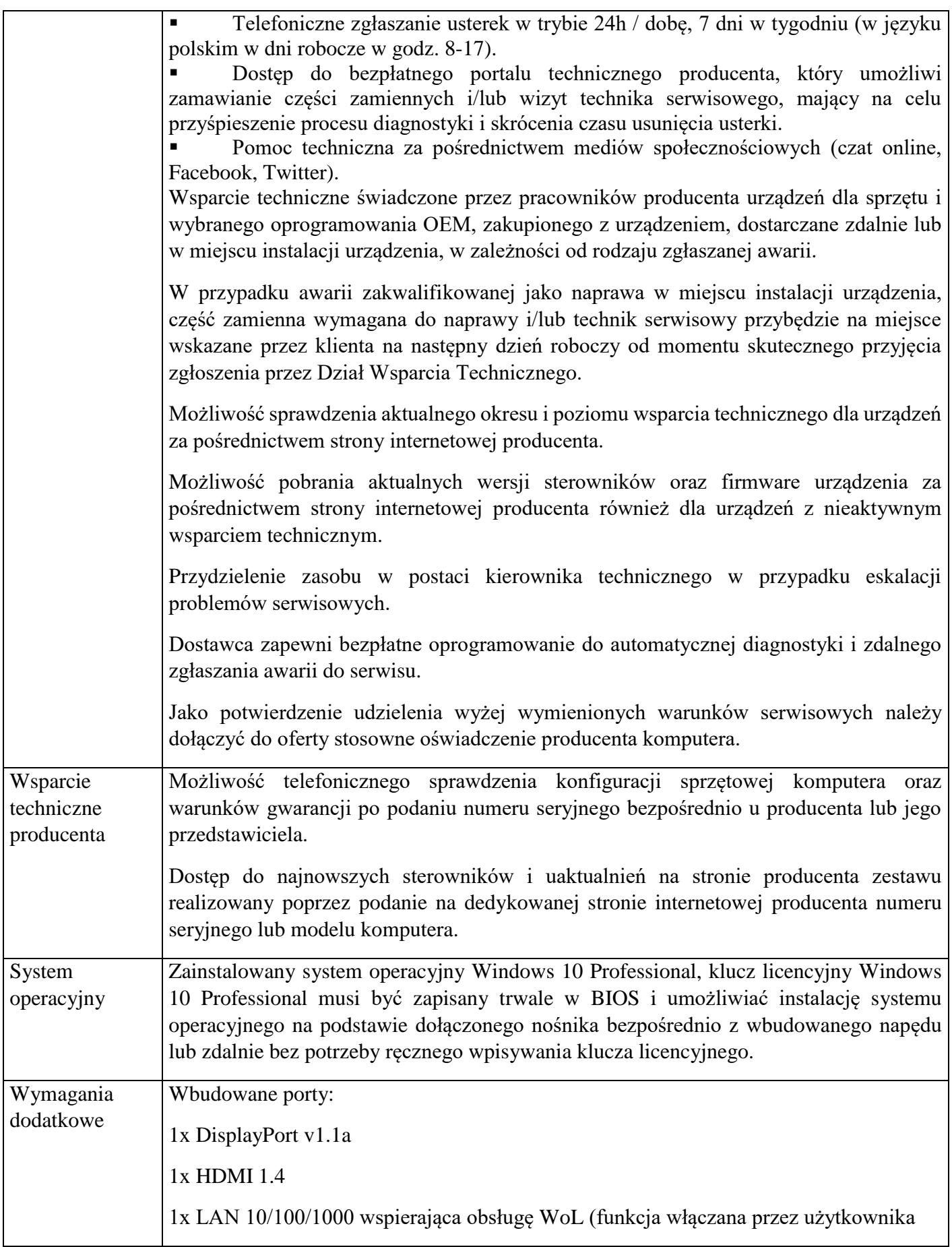

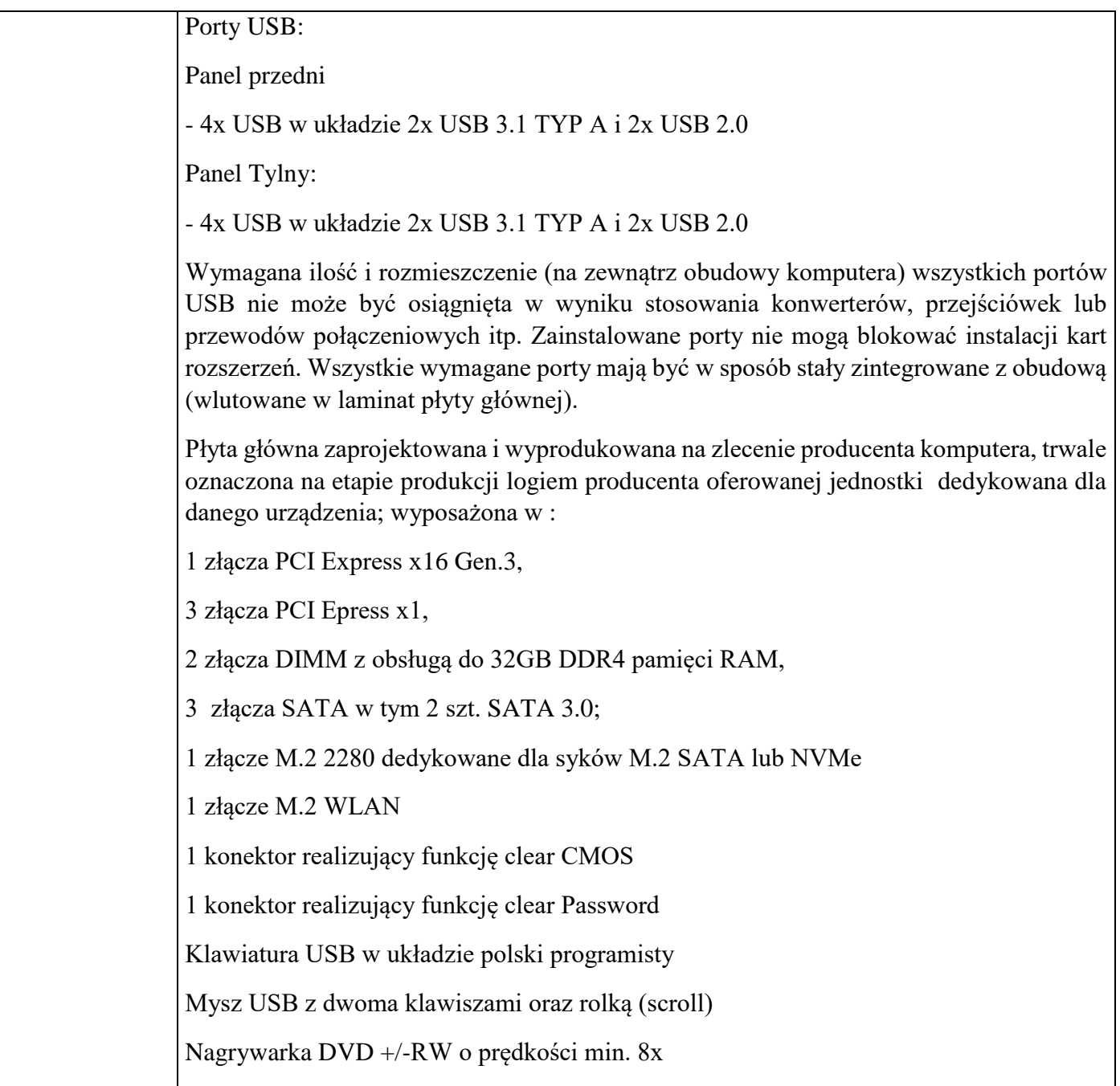

# **Załącznik C**

#### **Monitor 1**

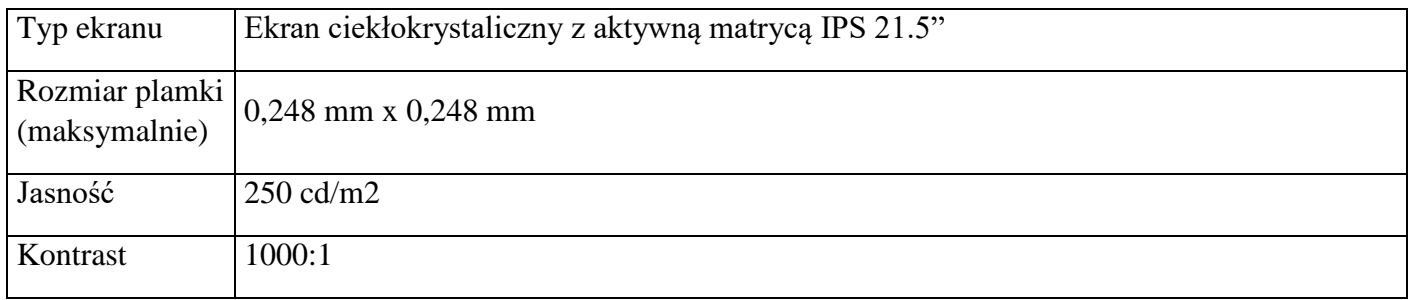

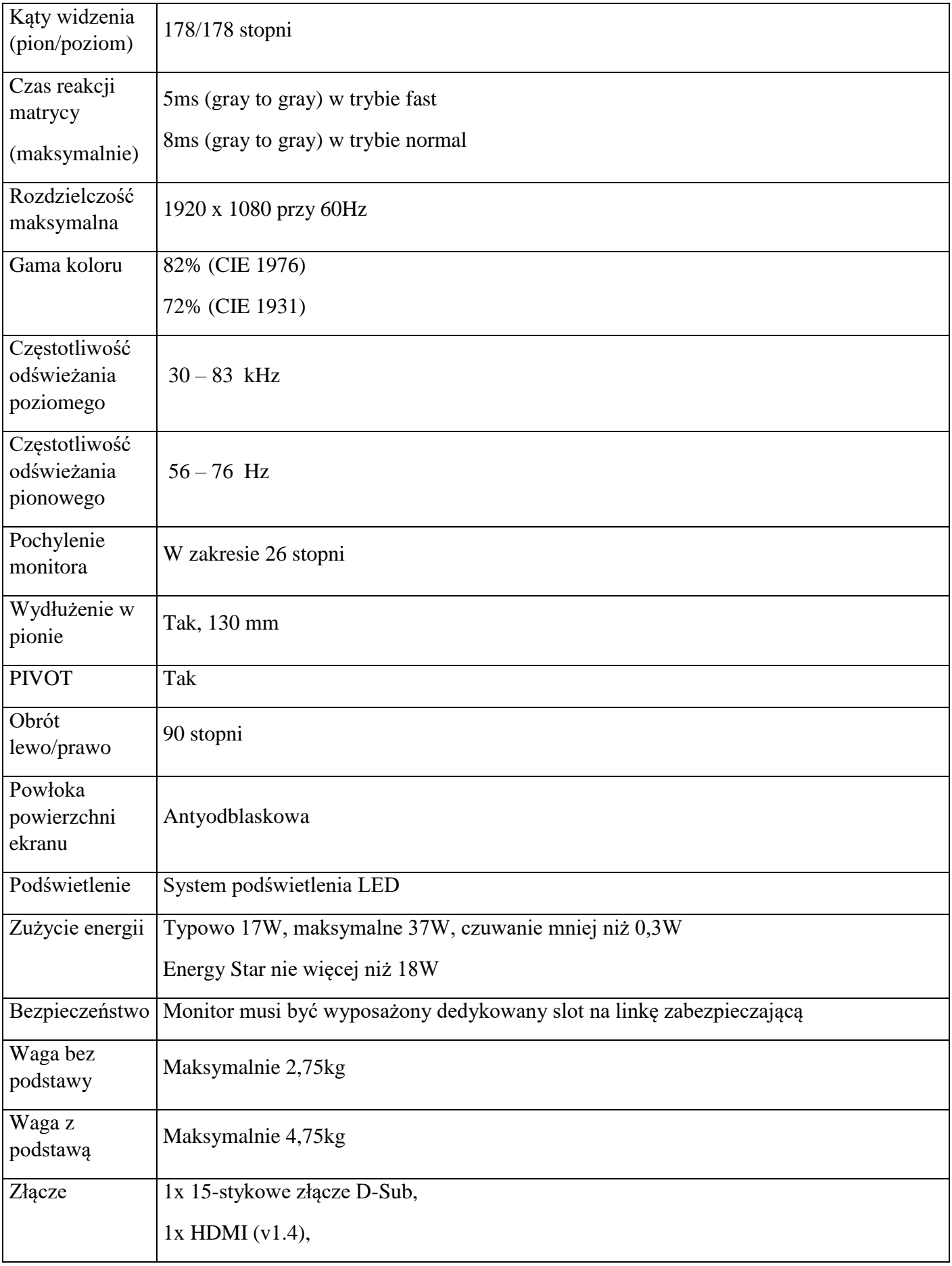

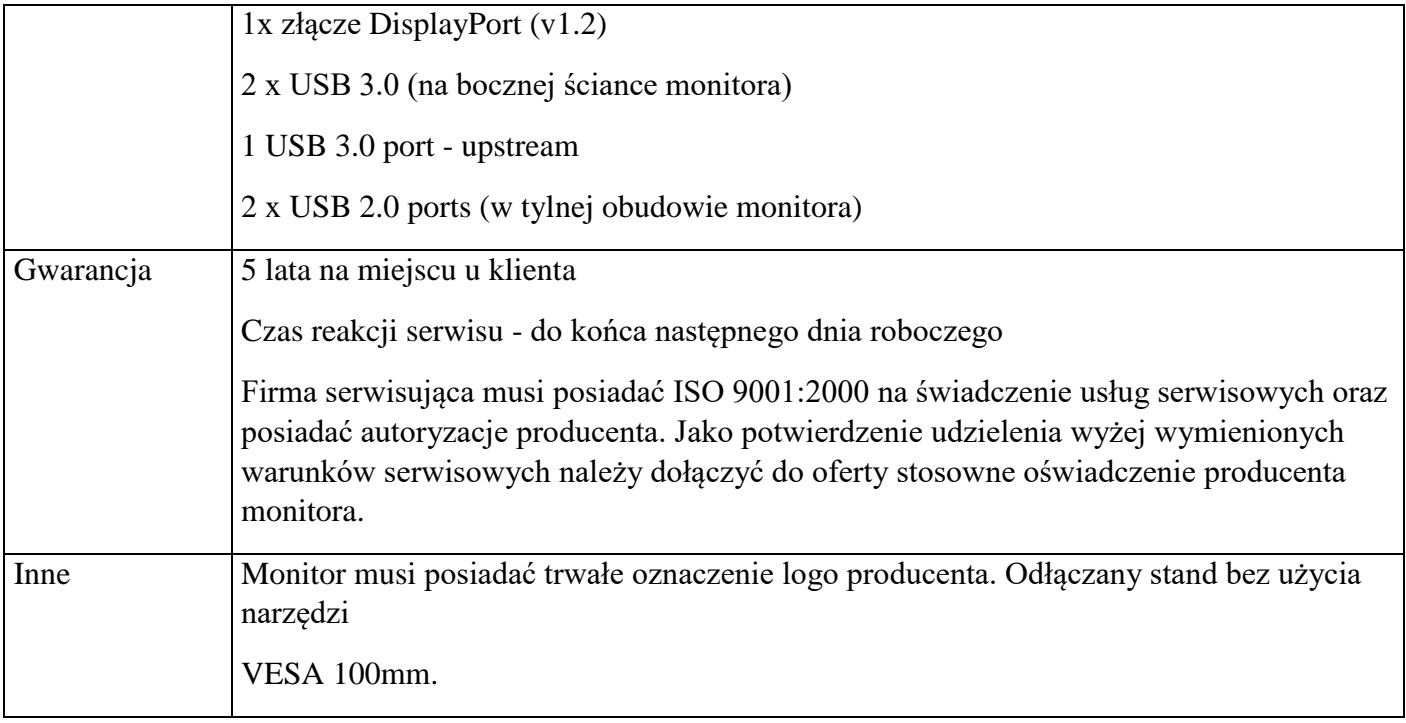

### **Załącznik D**

#### **Monitor 2**

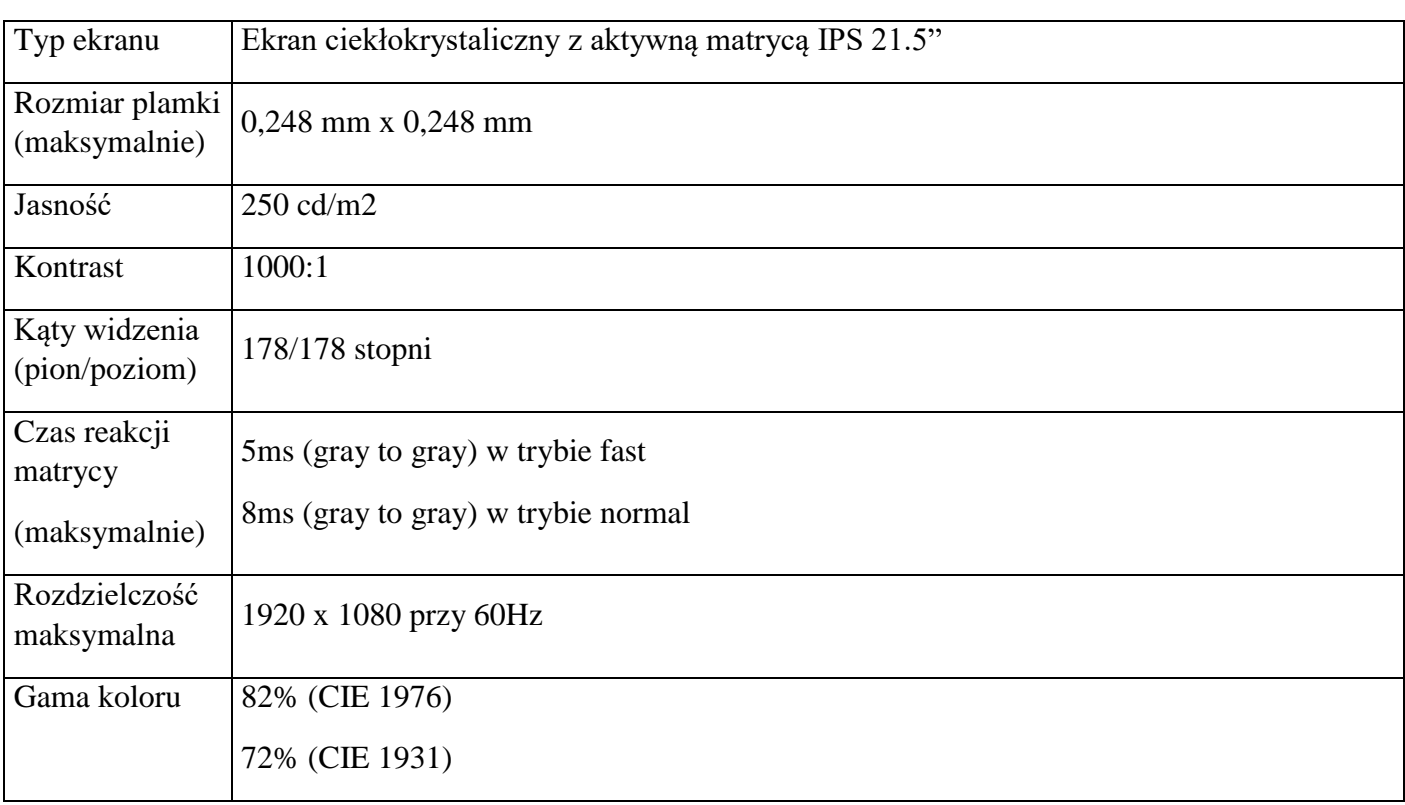

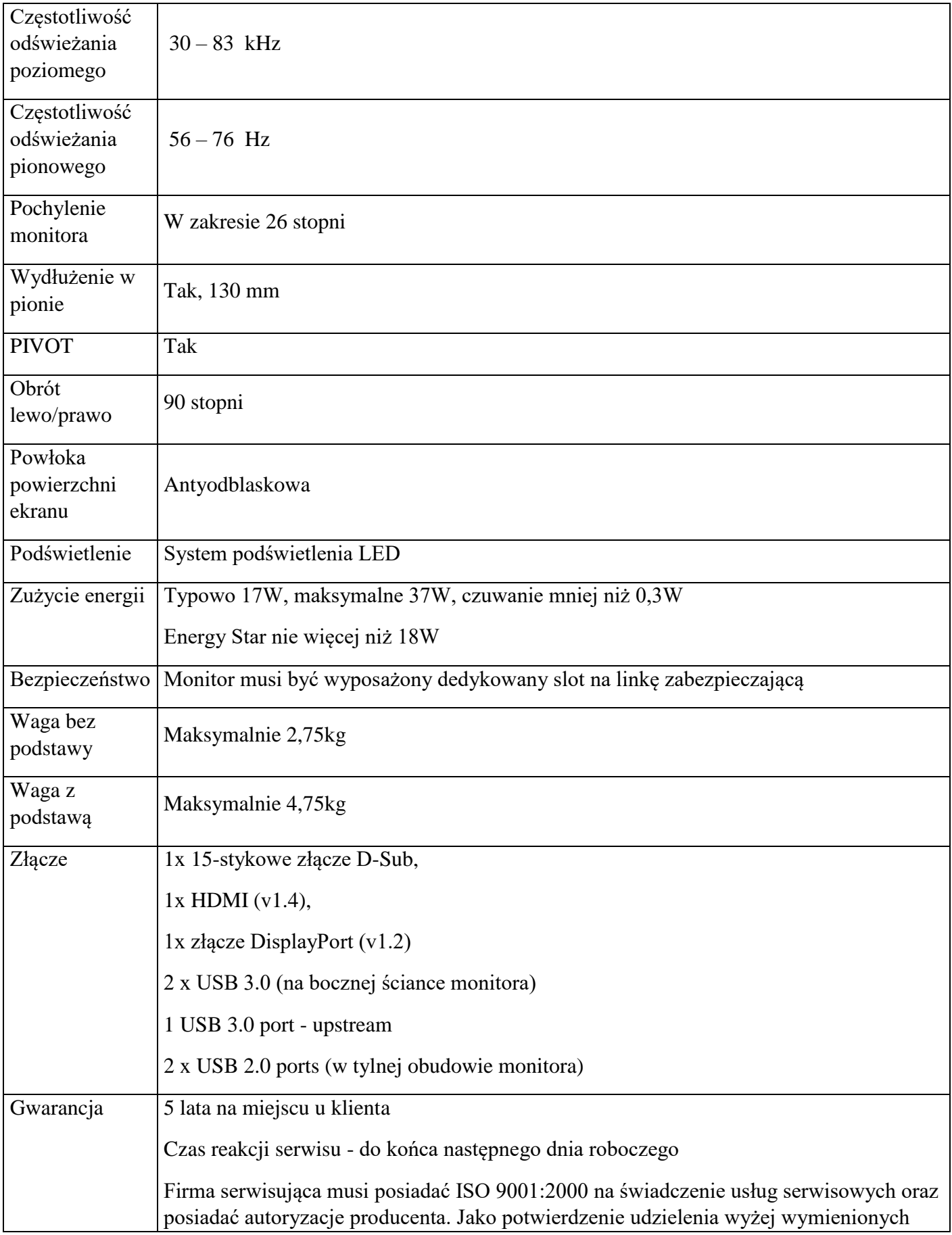

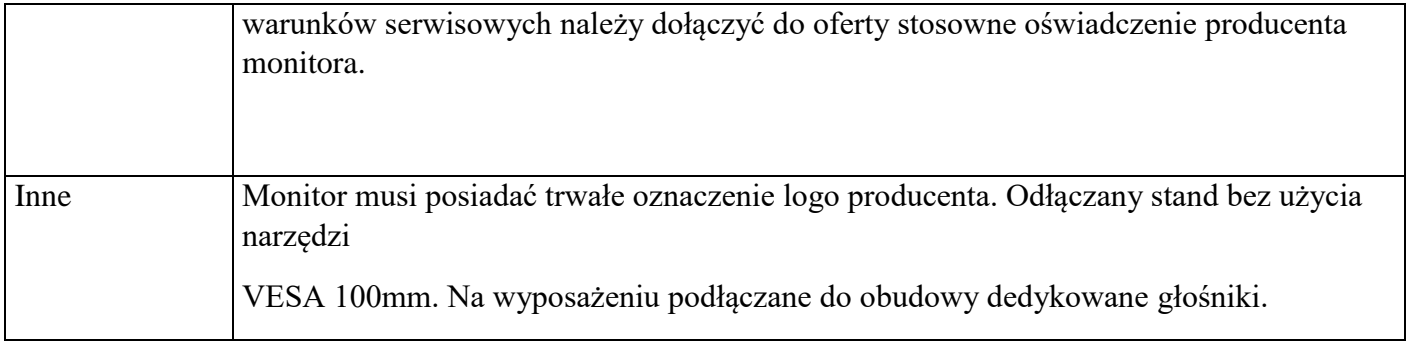